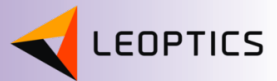

# Połączenie sieciowe za pomocą 2-żyłowych lub 4-żyłowych linii miedzianych (nawet do 25.4 Mb/s)

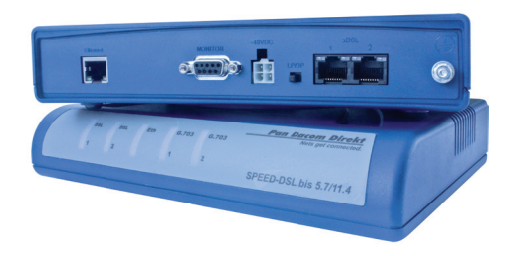

- » Szybkie połączenie sieciowe 2 lub 4-żyłowymi liniami miedzianymi
- » Szybkość transmisji danych:
	- Standard G.SHDSL: 5.7 Mb/s lub 11.4 Mb/s - Z rozszerzonym oprogramowaniem: 12.7 Mb/s lub 25.4 Mb/s
- » Interfejs: 10/100BaseTX
- » Przepuszczanie VLAN (VLAN transparent)
- » Dla 2-żyłowych lub 4-żyłowych zastosowań
- » Standardy: G.SHDSL oraz G.SHDSL.bis
- » Dla połączeń punkt-punkt oraz punkt-wielopunkt
- » Łatwa instalacja Plug&Play
- » Zarządzanie SNMP, Telnet oraz HTTP

## Szybkie połączenia Ethernet przez 2-żyłowe lub 4-żyłowe linie miedziane

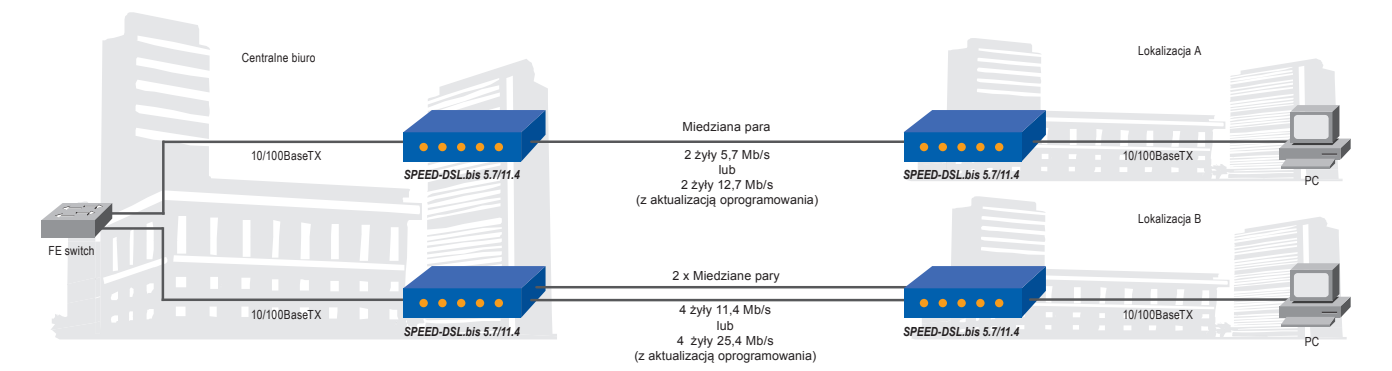

Nowa seria SPEED-DSL.bis może być elastycznie wykorzystywana do połączeń LAN-LAN z prędkością 11.4 Mb/s linią 4-żyłową lub 5.7 Mb/s linią 2-żyłową na odległość do 7 km. SPEED-DSL.bis 5.7/11.4 oferuje transparentną transmisję ruchu VLAN "tagged" Ethernet zapewnioną przez most warstwy 2. Modemy można skonfigurować za pomocą ustawień oprogramowania, aby działały jako master lub slave. Jednostki slave automatycznie synchronizują się z

jednostką master w celu uzyskania najlepszej możliwej szybkości transmisji danych. W przeciwieństwie do innych porównywalnych produktów, SPEED-DSL. bis 5.7/11.4 obsługuje w jednej jednostce zarówno konwencjonalny G.SHDSL, jak i nowy standard G.SHDSL.bis. Idealne kodowanie można wybrać w zależności od zastosowania, jakości i długości przewodu. W przypadku utraty połączenia spowodowanej przez problemy z linią, modem kontynuuje

pracę z drugim przewodem bez przerwania transmisji. Modemy dostępne są jako wolnostojące jednostki typu plug & play, które można monitorować i konfigurować przez port konsolowy, Telnet, SNMP i HTTP.

**Opcjonalne oprogramowanie:**

Aktualizacja oprogramowania umożliwia zwiększenie szybkości przesyłania danych do 25,4 Mb/s. Prędkość ta jest dostępna na dystansie 1km. Szybkość transmisji danych zmniejsz a się ze wzrostem odległości.

### Typowy zasięg - 2-żyłowa linia miedziana

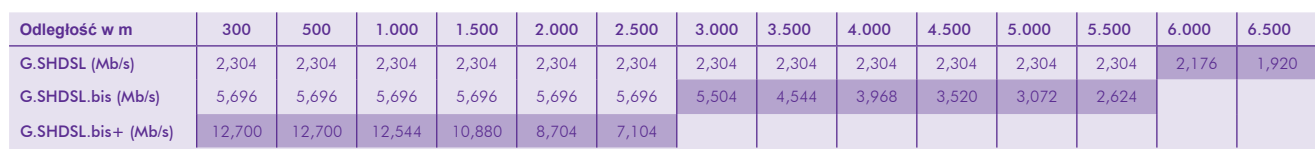

Typowe zakresy są mierzone w idealnych warunkach linii, bez przesłuchu, bez szumów i w optymalnych warunkach środowiskowych (średnica linii: 0,6 mm).<br>Wyznaczone wartości Mb/s opisują maksymalną możliwą do osiągnięcia przep

## **Specyfikacja**

#### **Ogólne**

- Zakres temperatury: -10 do 50°C
- Wilgotność: 0 do 95% (bez kondensacji) • Wymiary (H x W x D): 50 x 220 x 155 mm
- Dostępne jako jednostki wolnostojące lub do montażu na szynie DIN (48V DC)
- Zasilanie: 230 V AC (zewnętrzny adapter)

### **Linia G.SHDSL**

- Standardy: ITU-T G.991.2 G.SHDSL
- ITU-T-G.991.2 G.SHDSL.bis

#### • Kodowanie:

- TC-PAM16 (G.SHDSL)
- TC-PAM32 (G.SHDSL.bis) • SPEED-DSL.bis 5.7: 2-żyłowy (RJ-45)
- SPEED-DSL.bis 11.4: 4-żyłowy (RJ-45)

#### **Port klienta**

- Standard: IEEE802.3, IEEE802.1Q
- Interfejs: 1 x 10/100BaseTX (RJ-45) Półdupleks oraz pełny dupleks
- 
- VLAN transparent • MDI/autonegocjacja

## **Zarządzanie**

• HTTP, zarządzanie przez Internet • Zintegrowany agent SNMP • Telnet

## **Aktualizacja oprogramowania**

• Opcjonalnie, aby zwiększyć przepustowośćna 12,7 lub 25,4 Mb/s

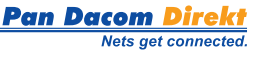

**LEOPTICS +48 882-017-379 | leoptics.pl | b.kacprzak@leoptics.pl**